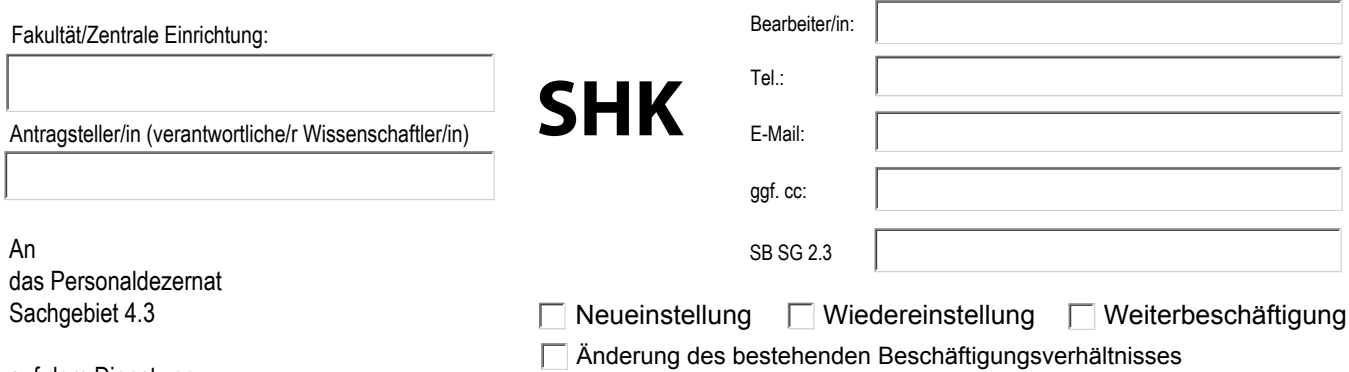

auf dem Dienstweg

**einer Studentischen Hilfskraft** 

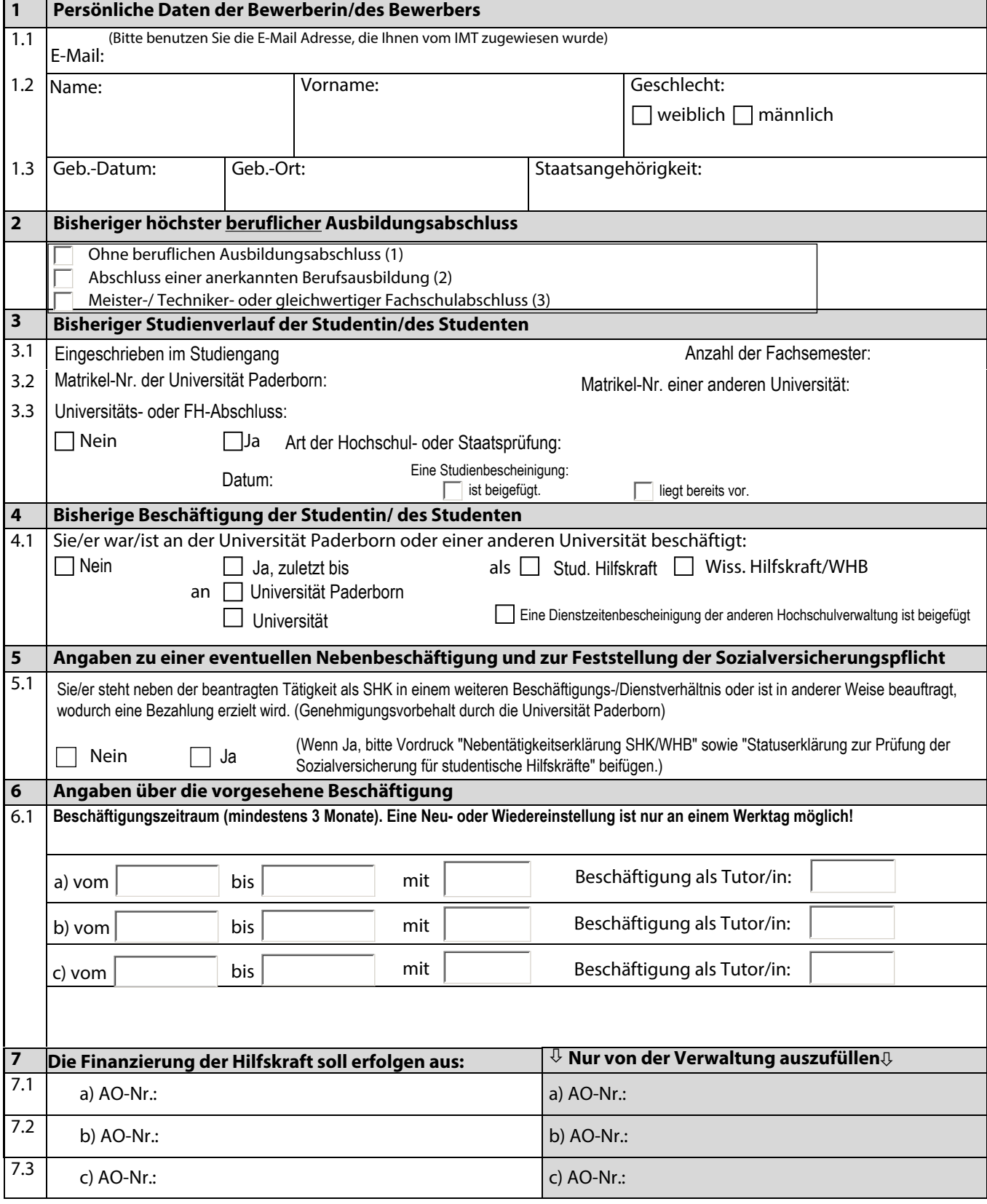

Änderungsmitteilung erledigt

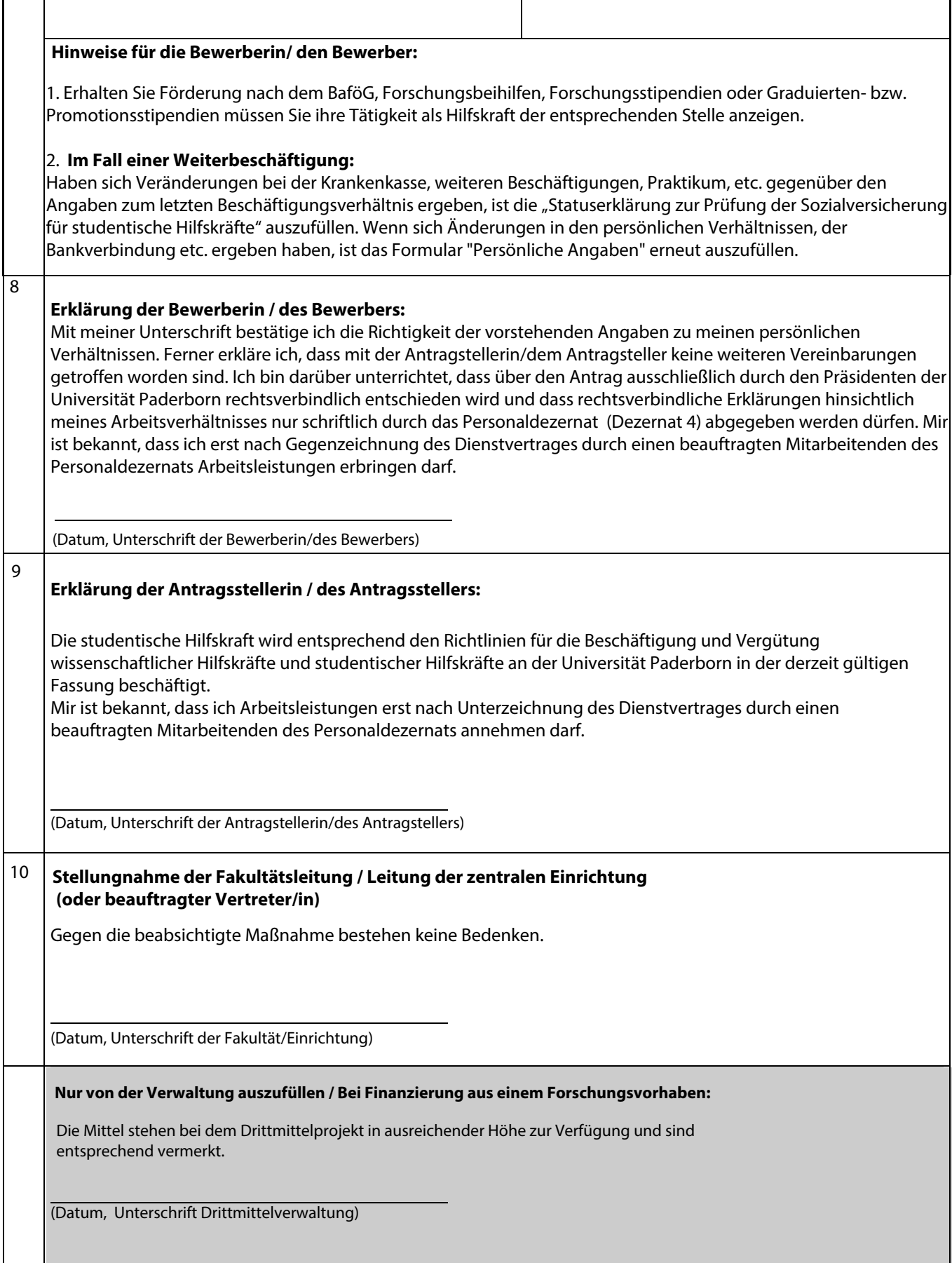